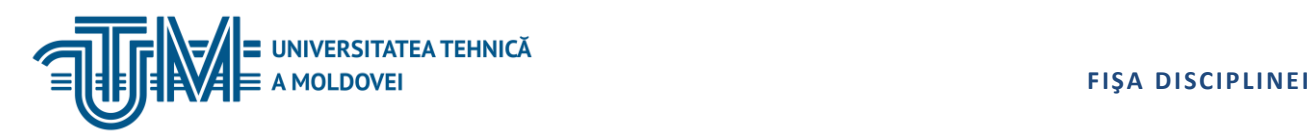

### **MANAGEMENTUL BAZELOR DE DATE**

### **1. Date despre disciplină**

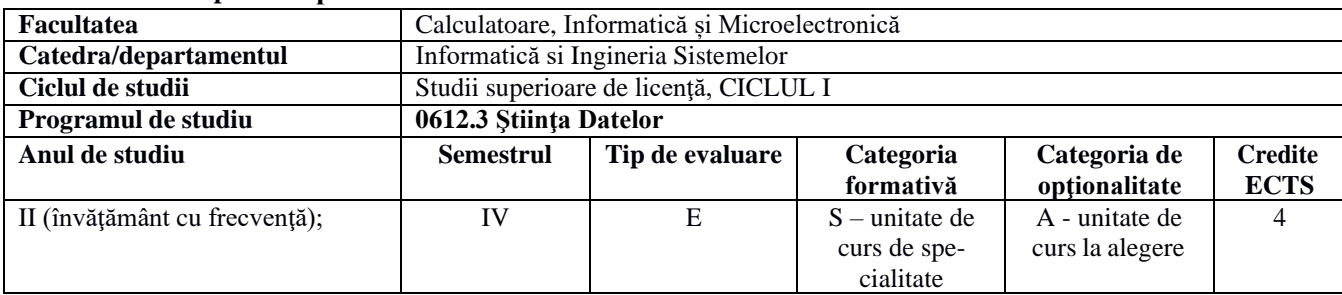

#### **2. Timpul total estimat**

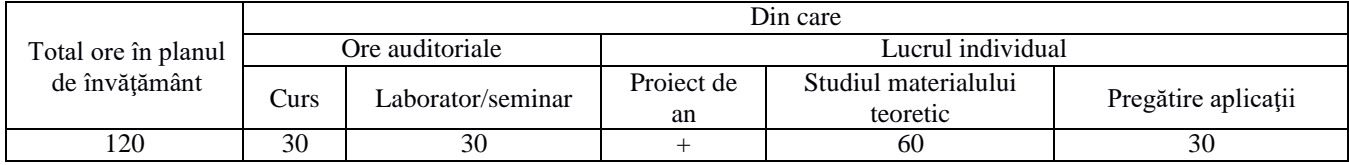

### **3. Precondiţii de acces la disciplină**

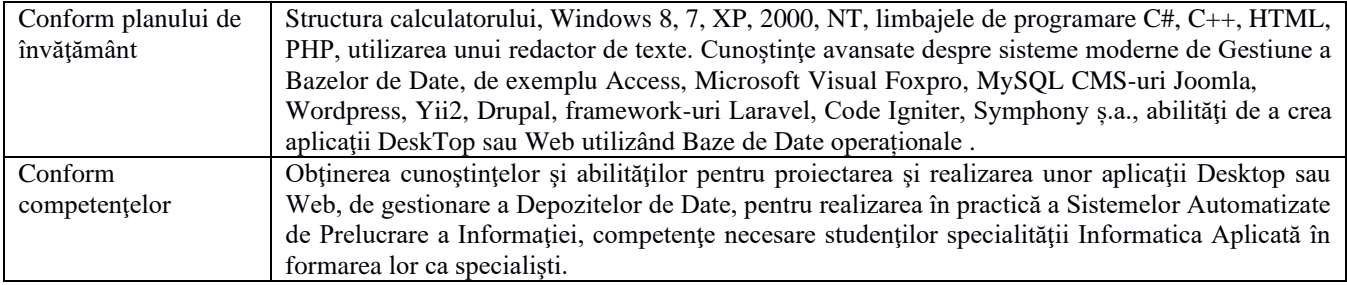

### **4. Condiţii de desfăşurare a procesului educaţional pentru**

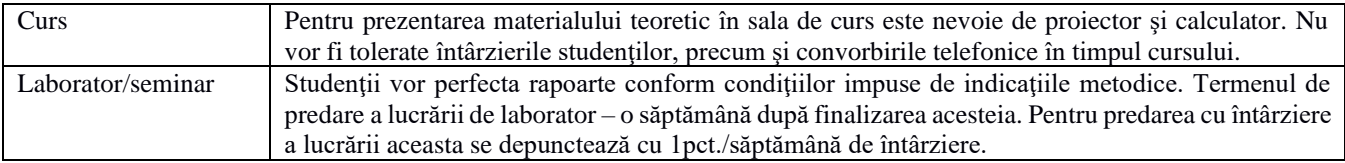

#### **5. Competenţe specifice acumulate**

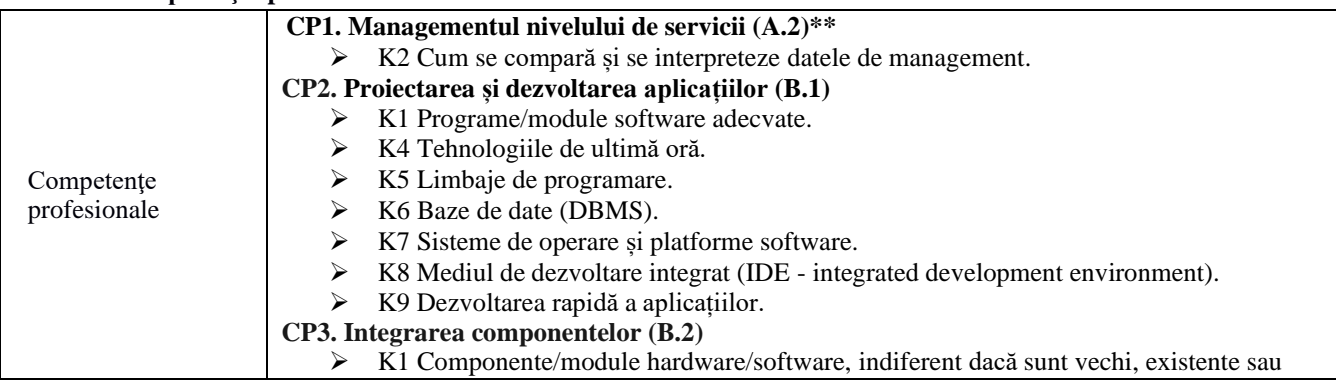

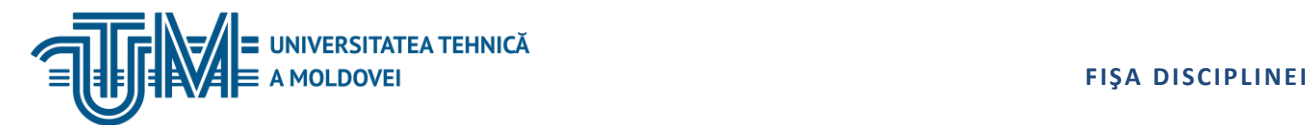

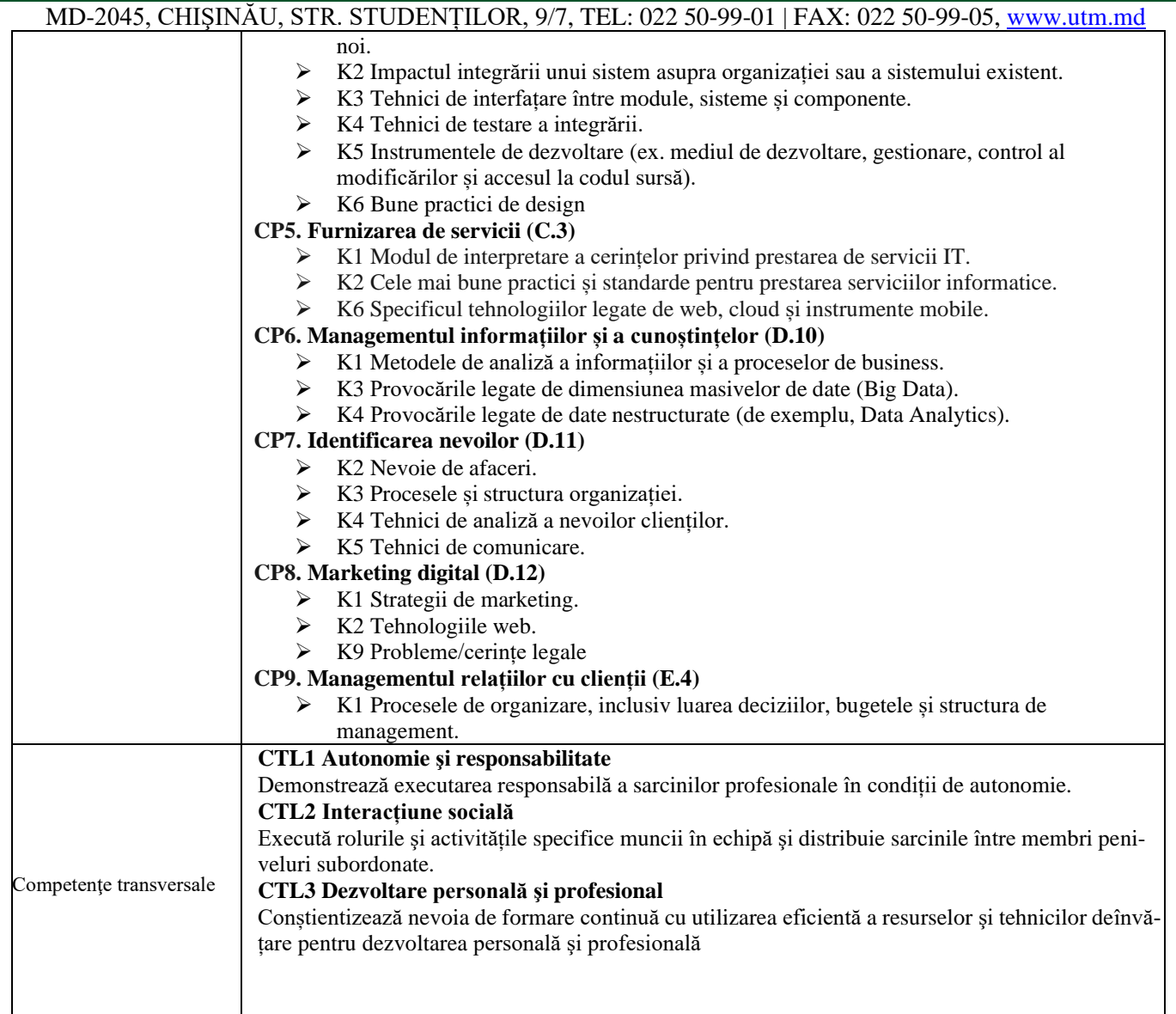

# **6. Obiectivele disciplinei**

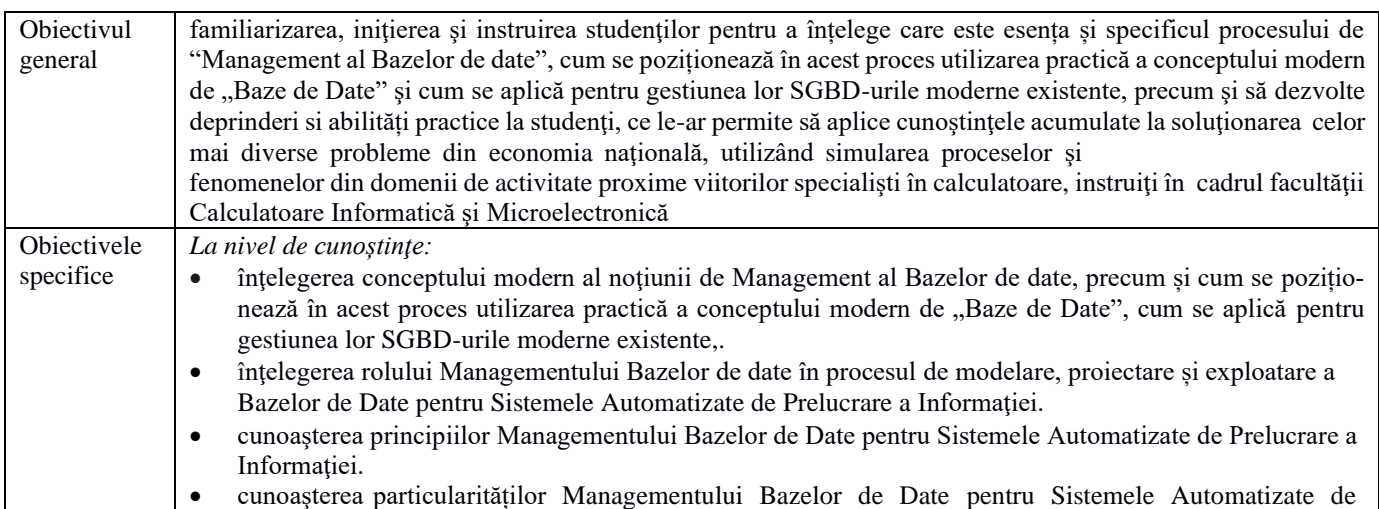

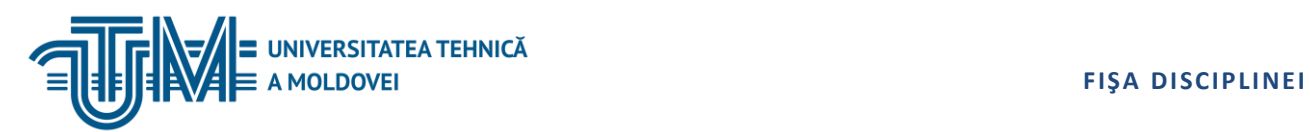

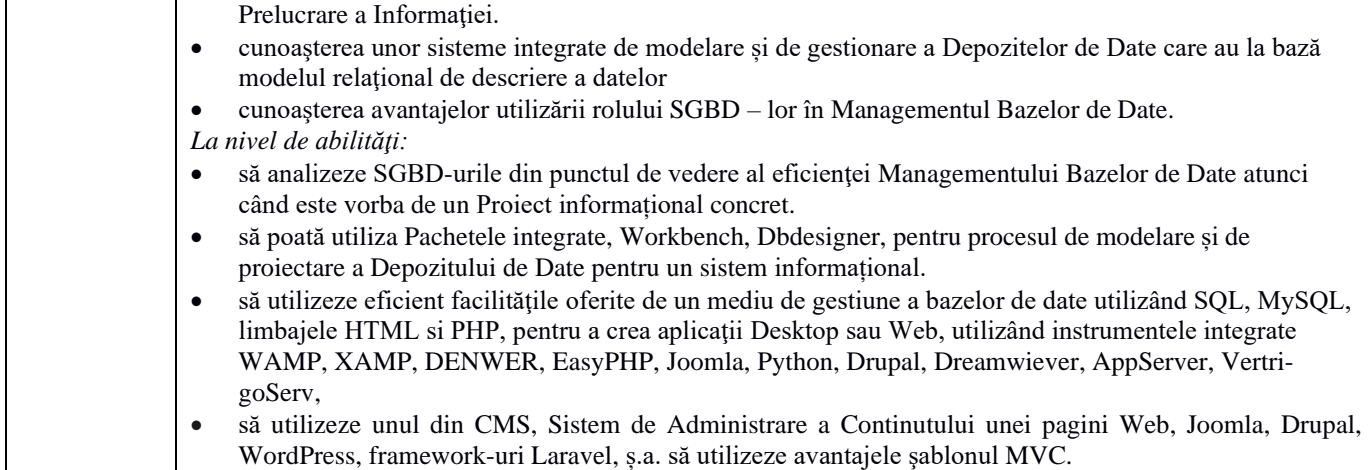

## **7. Conţinutul disciplinei**

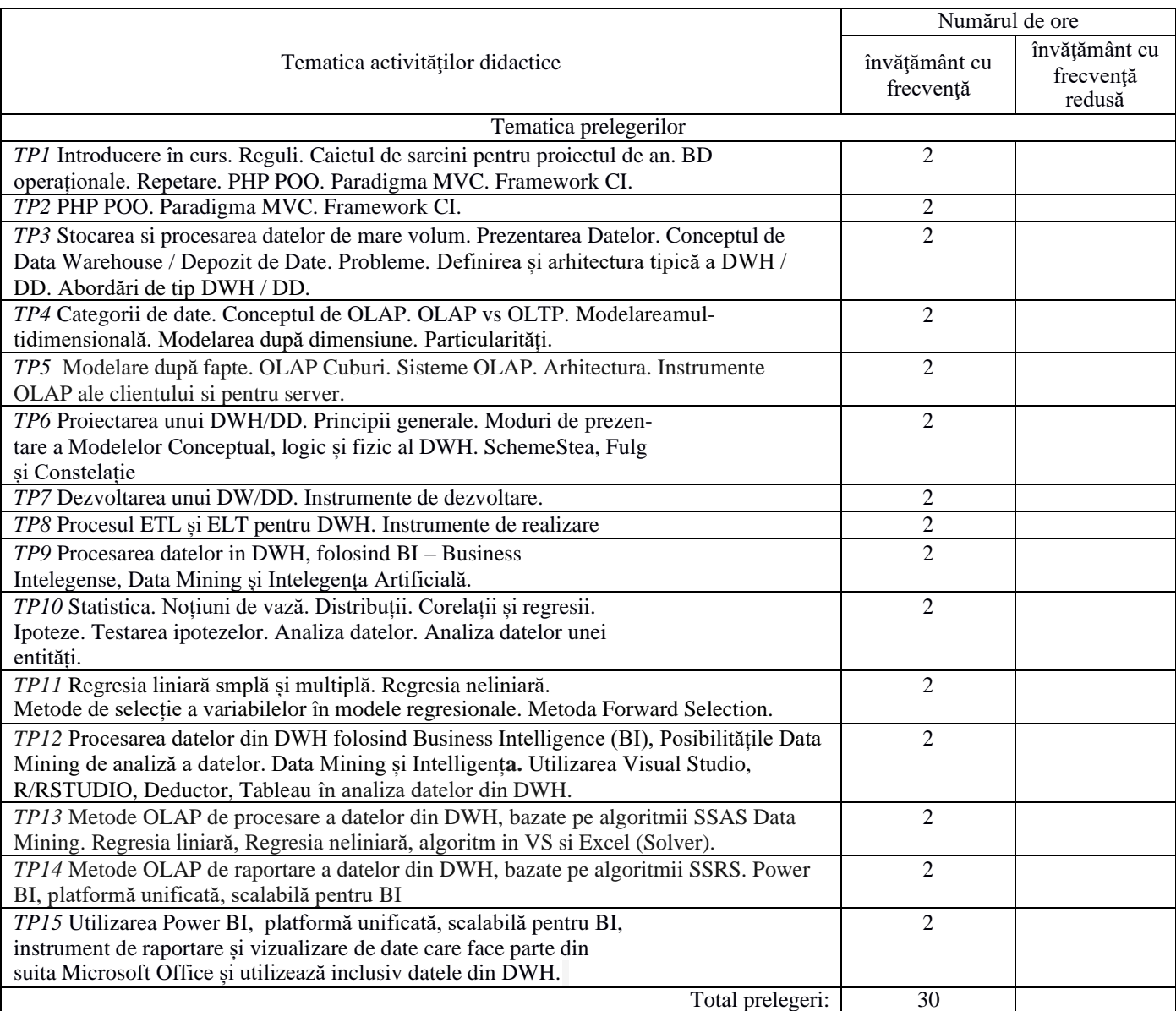

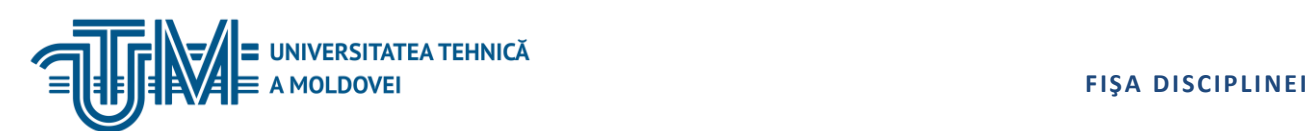

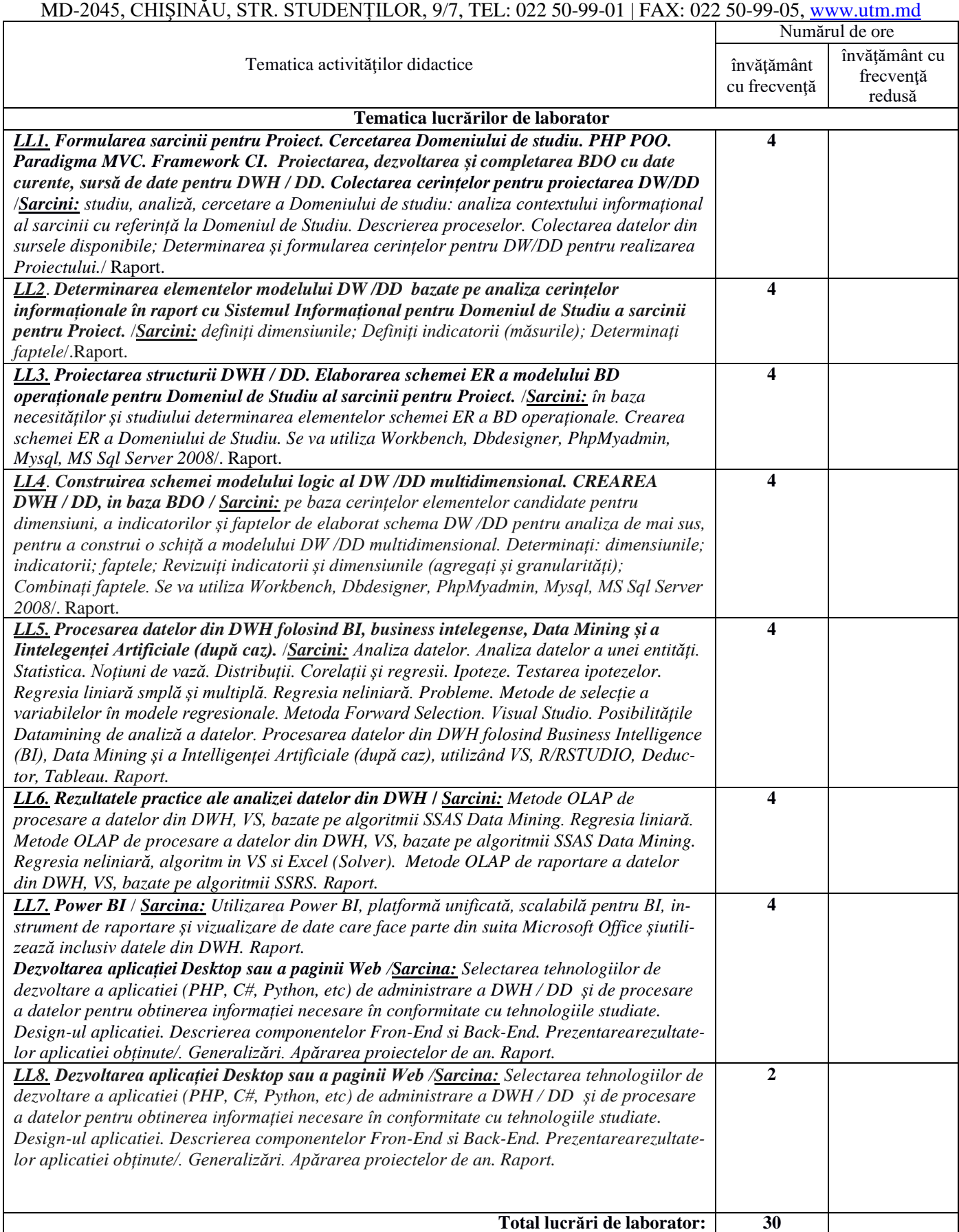

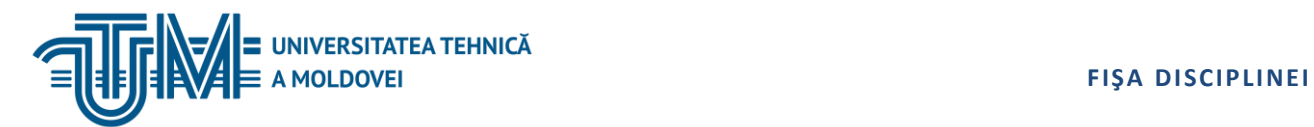

### **8. Referinţe bibliografice**

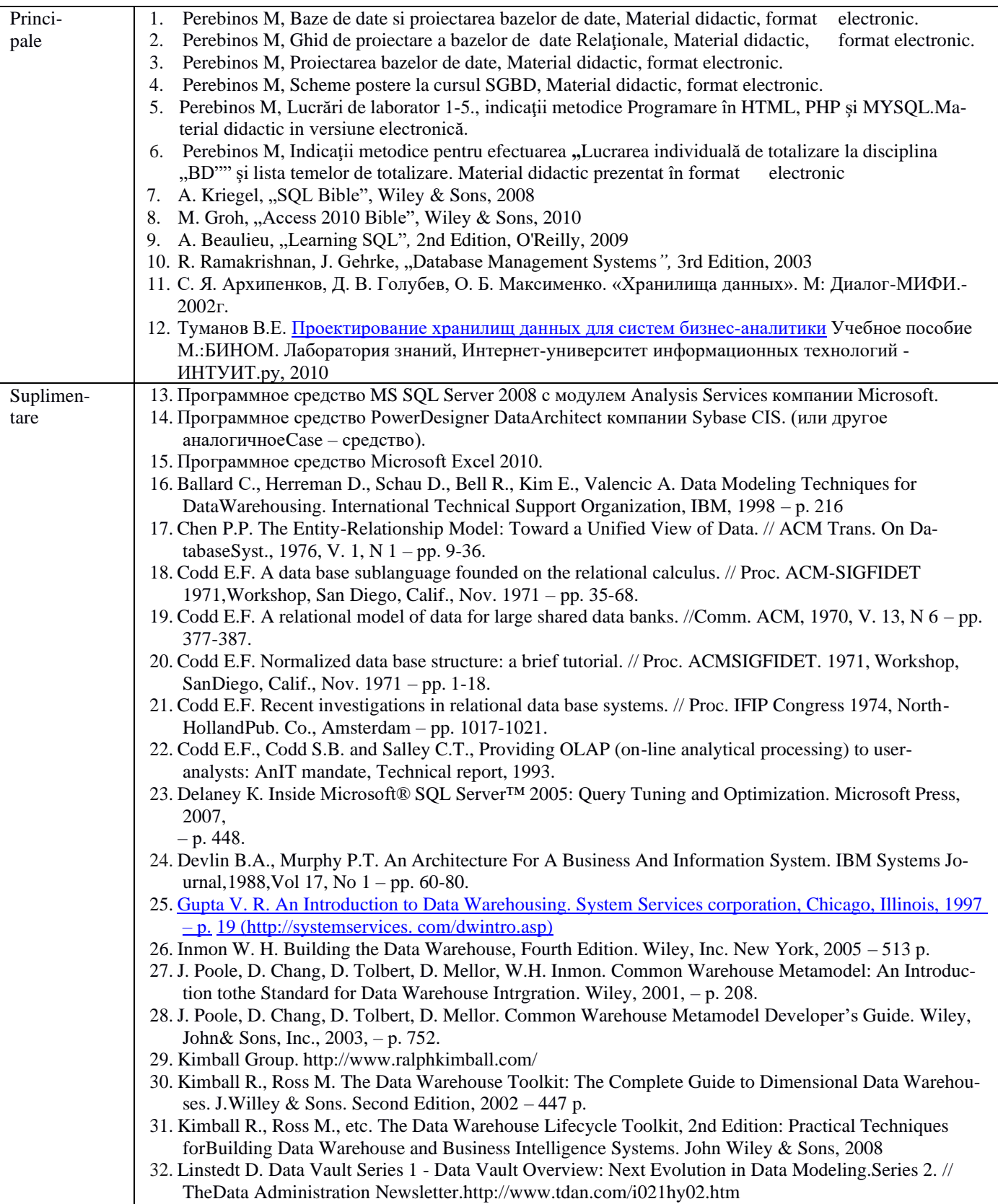

33. Linstedt D. Data Vault Series 2 - [Data Vault Overview: Next Evolution in Data Modeling. //The](http://www.tdan.com/i021hy01.htm) 

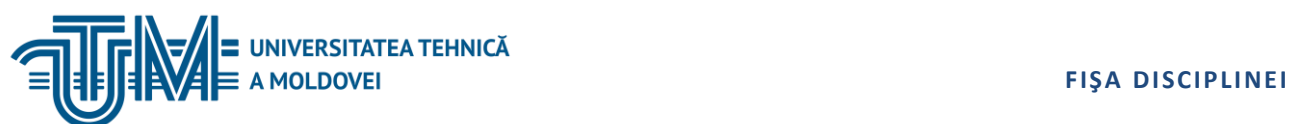

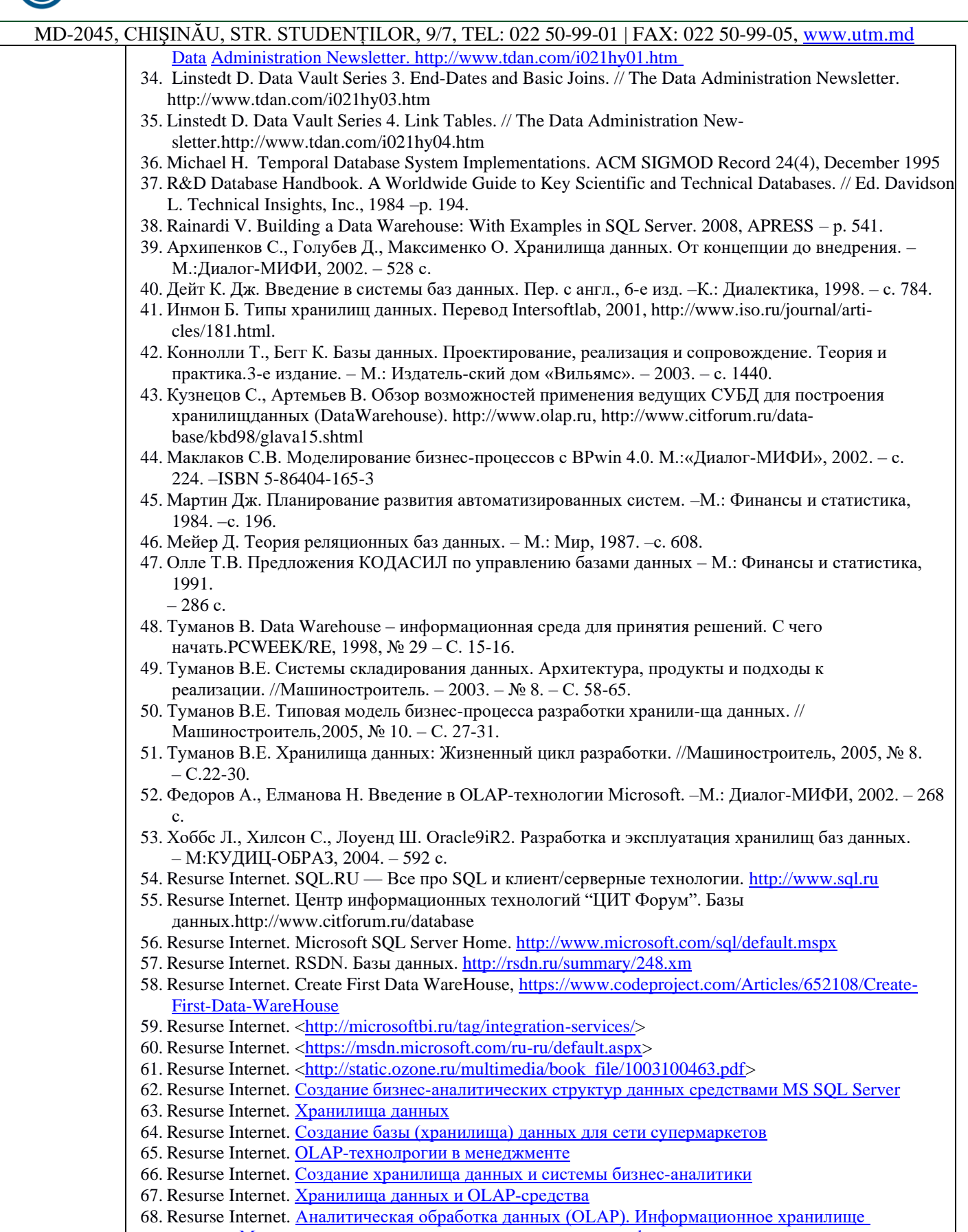

- [данных.](http://knowledge.allbest.ru/programming/3c0b65625a2bc79b4c53a89521306c26_0.html) Модели данных, [используемые для](http://knowledge.allbest.ru/programming/3c0b65625a2bc79b4c53a89521306c26_0.html) построения информационных хранилищ
- 69. Resurse Internet. [Технология](http://knowledge.allbest.ru/programming/3c0b65635b3ad68b5c43a89521306d36_0.html) OLAP
- 70. Resurse Internet. Разработка системы [поддержки](http://knowledge.allbest.ru/programming/2c0a65635b2bc69b5c53a88521206d36_0.html) принятия решений
- 71. Resurse Internet. [OLAP-технологии](http://knowledge.allbest.ru/programming/3c0a65635b2ac69a4c43a88421316c27_0.html) как мощный инструмент обработки данных в реальном времени

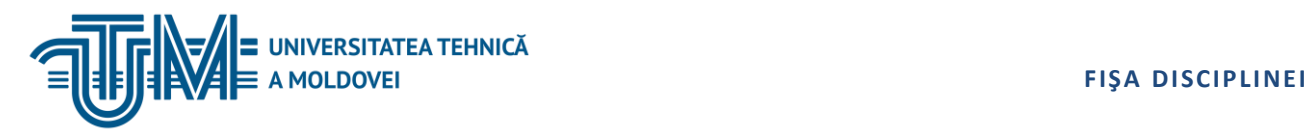

### **9. Evaluare**

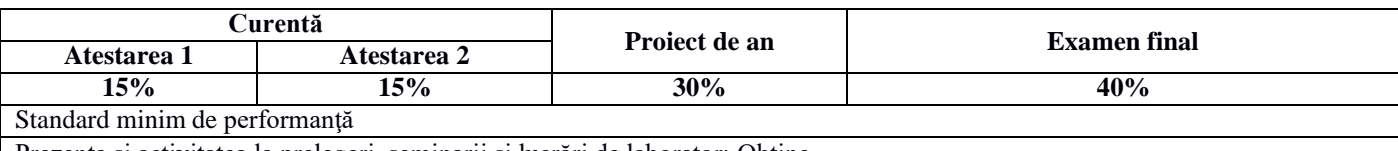

Prezenţa şi activitatea la prelegeri, seminarii şi lucrări de laborator; Obţine-

rea notei minime de "5" la fiecare atestare fulger la prelegeri.

Obținerea notei minime de "5" la fiecare dintre atestări curente la prelegeri;

Obținerea notei minime de "5" la fiecare atestare curentă la seminarii.

Obținerea notei minime de "5" la lucrarea de totalizare a cursului de MBD. Studentul prezintă un raport privind executarea lucrării de an şi realizare a unui produs Software de management al BD, pagină Web sau aplicaţie Desktop. Valoare notei la sarcina de proiect de an prezintă evaluarea răspunsului studentului la întrebarea numărul 3 din biletul de examinare, cota ei în nota finală fiind evaluată la 50% din nota la examen.